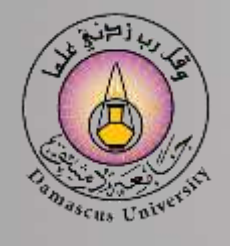

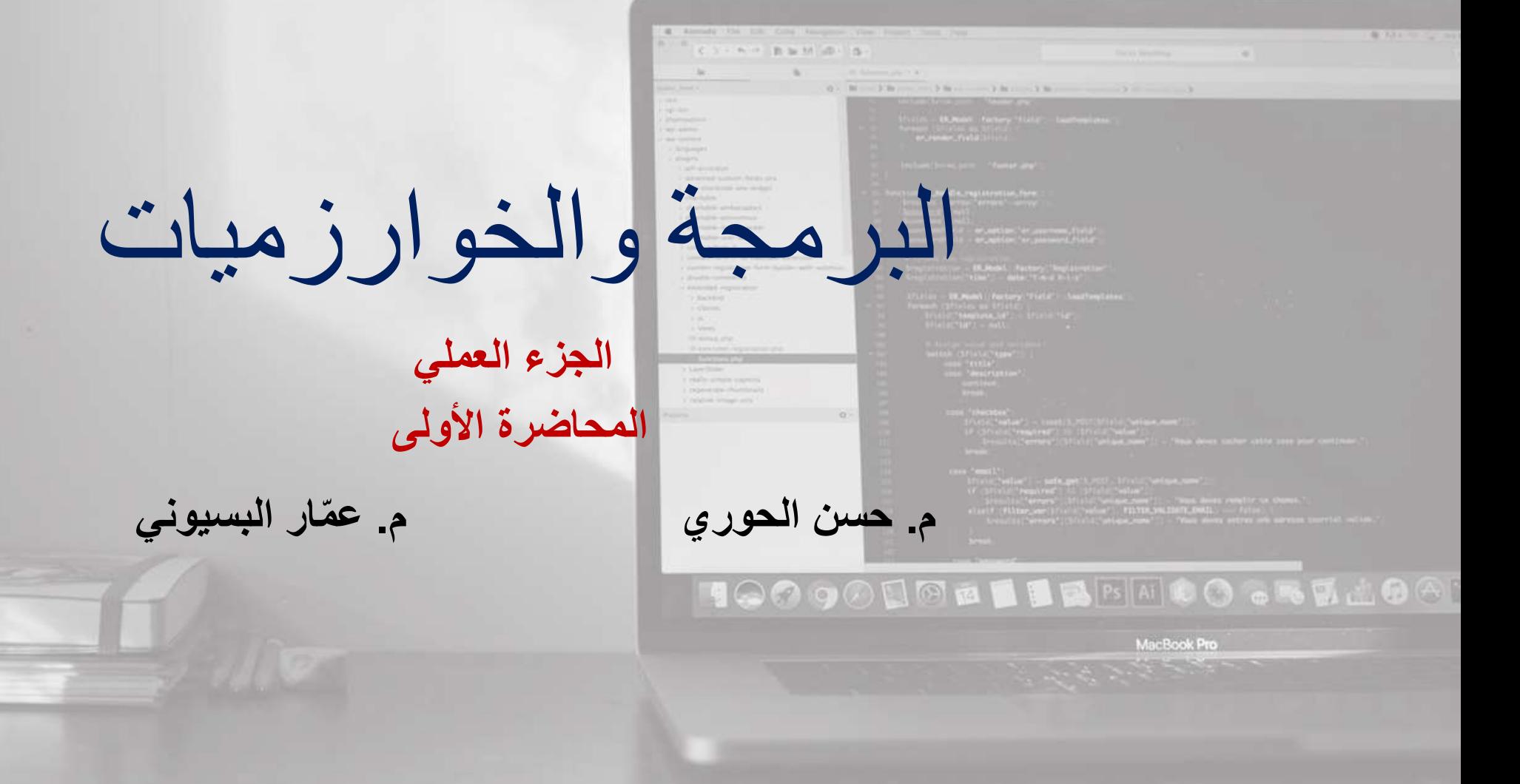

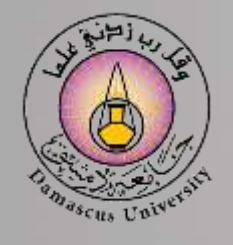

**التدريب األول** 

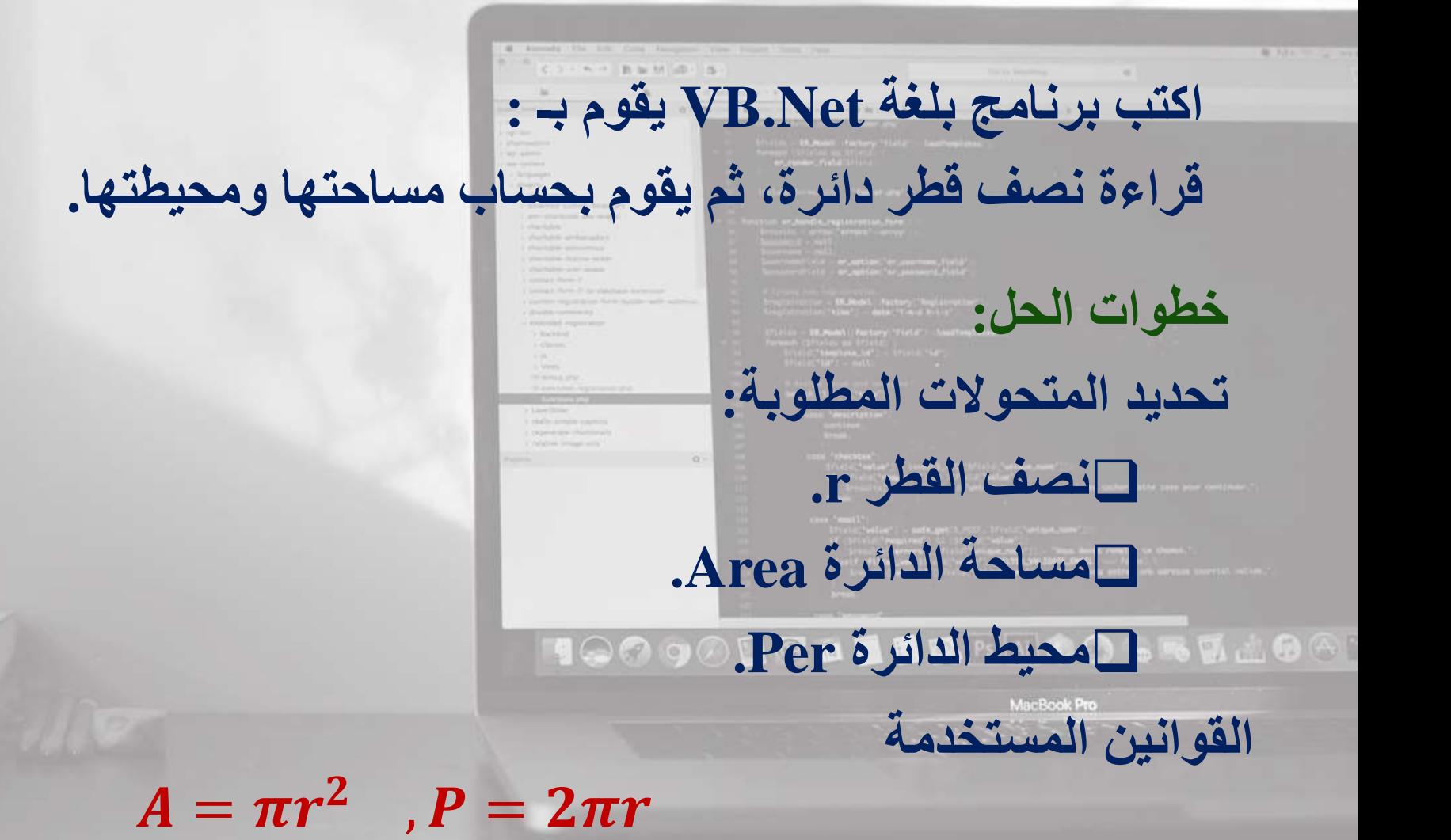

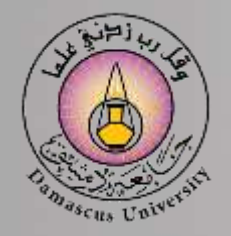

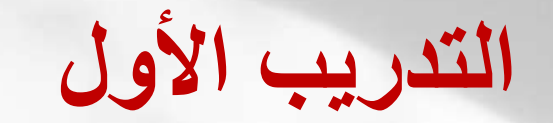

**Imports System.Console Imports System.Math Module Module 1 Sub Main()**

> **dim r, area, per as Double WriteLine("input r") r=Readline()**

```
area= Pi * r^2
per= 2 * pi * r
```
**WriteLine("Area= " & area) WriteLine("Per= " & per) WriteLine("Press any key to exit")**

**Readline() End Sub End Module**

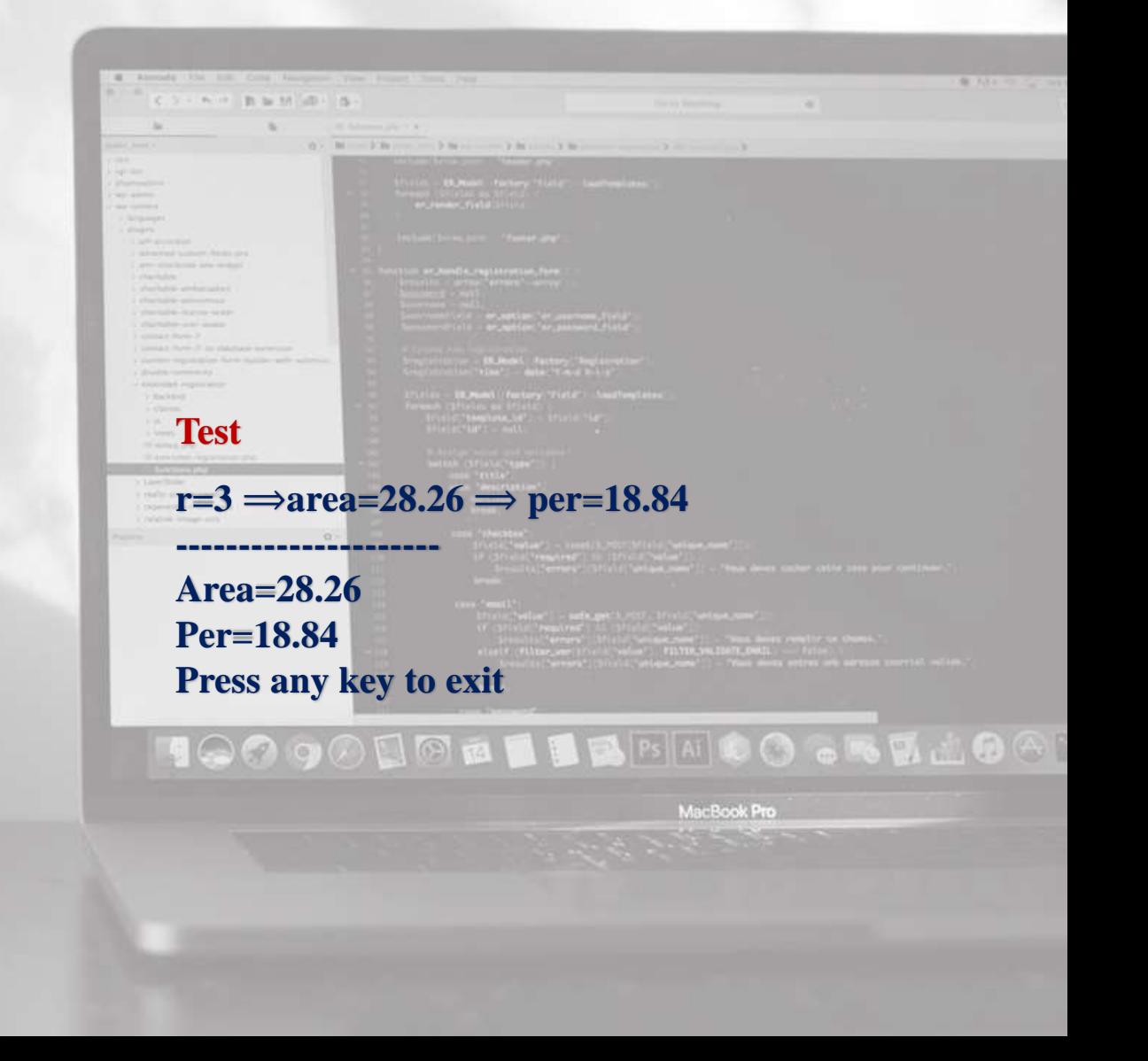

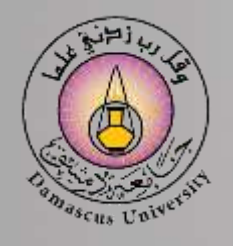

**S**

**التدريب الثاني** 

**دائرة نصف قطرها r مرسوم بداخلها مثلث متساوي األضالع طول ضلعه a والمطلوب: -1 حساب نصف قطر الدائرة r المارة من رؤوس المثلث وكذلك حساب نصف قطر الدائرة 1r المرسومة داخل المثلث والمماسة ألضالعه. -2 حساب المساحة ) F الجزء المهشر ( وإخراجه على الشاشة.**  $r<sub>l</sub>$ **خطوات الحل: تحديد المتحوالت المطلوبة:**  ❑**نصف القطر r للدائرة الخارجية و 1r للدائرة الداخلية.**  ❑**طول ضلع المثلث المتساوي األضالع a.**  ❑**مساحة الدائرة A – مساحة المثلث S.**  ❑**مساحة الجزء المهشر F.** 

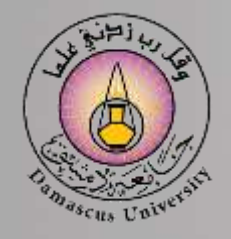

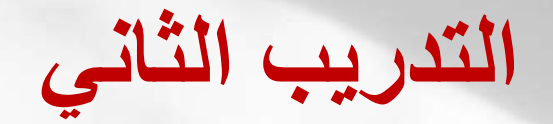

**Imports System.Console Imports System.Math Module Module 1 Sub Main()**

> **Dim a, r, r 1, Area, S, F as Double WriteLine("input a") a=Readline()**

```
\mathbf{r} = \mathbf{a} / \operatorname{sqrt}(3)r1 = a / (2 * sqrt(3))S = sqrt(3) * a \wedge 2/4Area = pi * r * 2\mathbf{F} = (\text{Area} - \mathbf{S}) / 3
```

```
WriteLine("r= " & r)
WriteLine("r1 = "& r1)
WriteLine(
"F= " & F)
WriteLine("Press any key to exit")
```
**Readline() End Sub End Module**

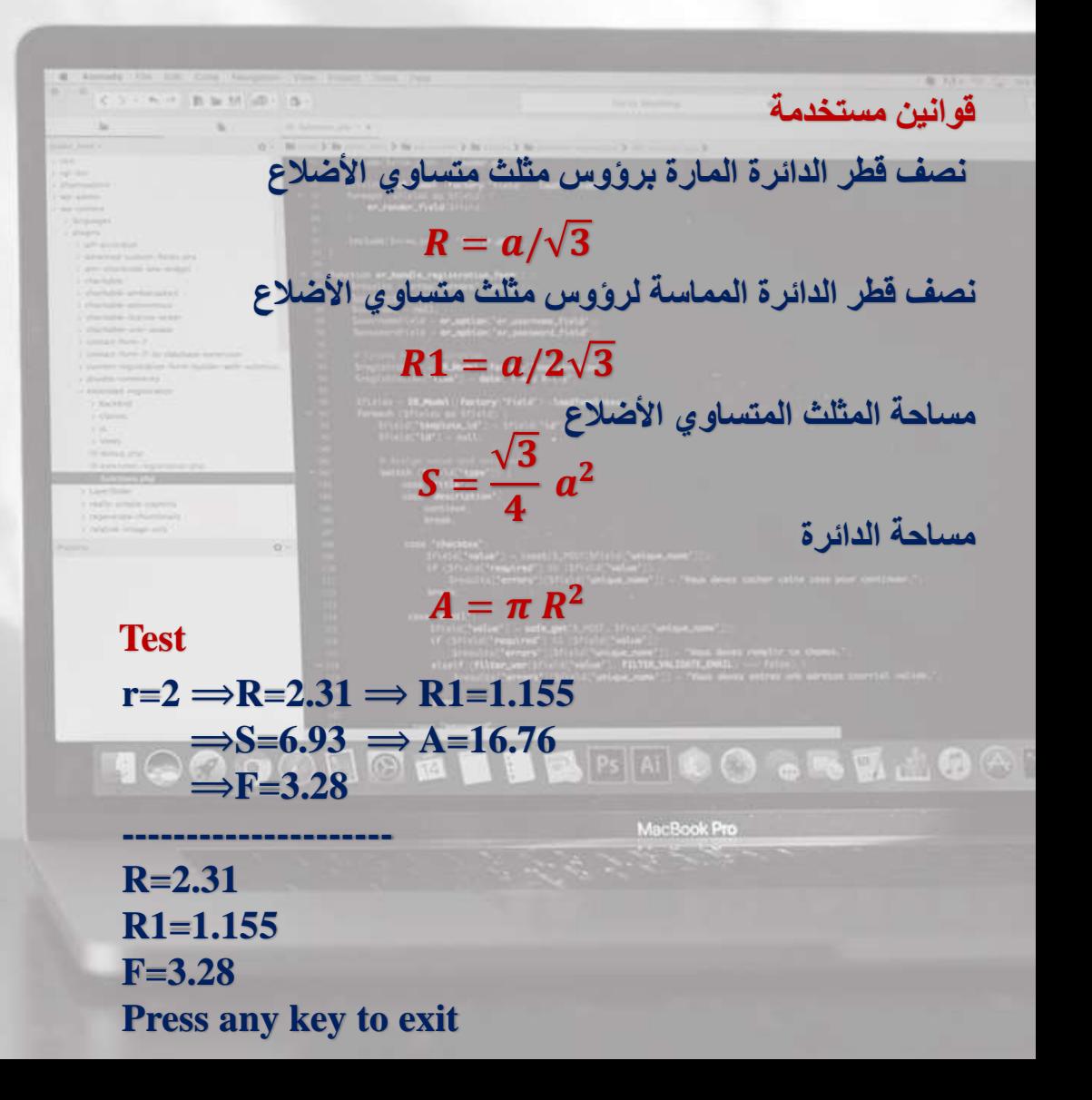

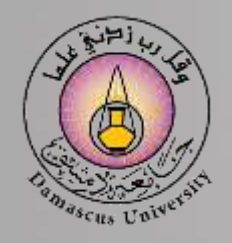

**التدريب الثالث** 

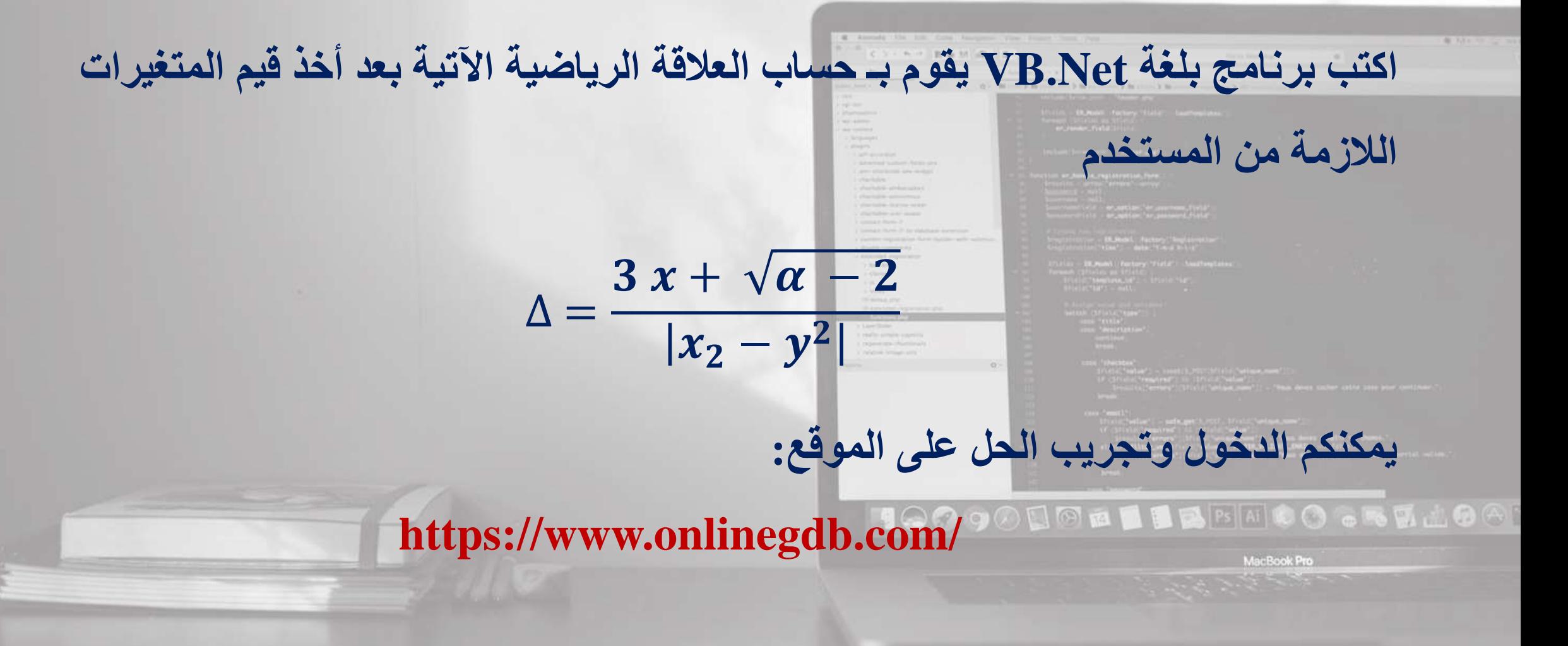

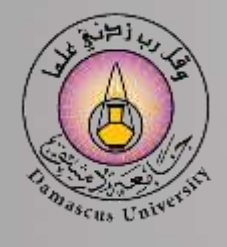

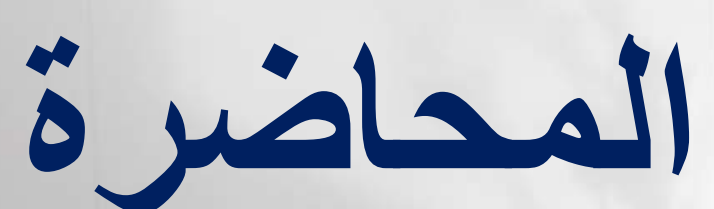

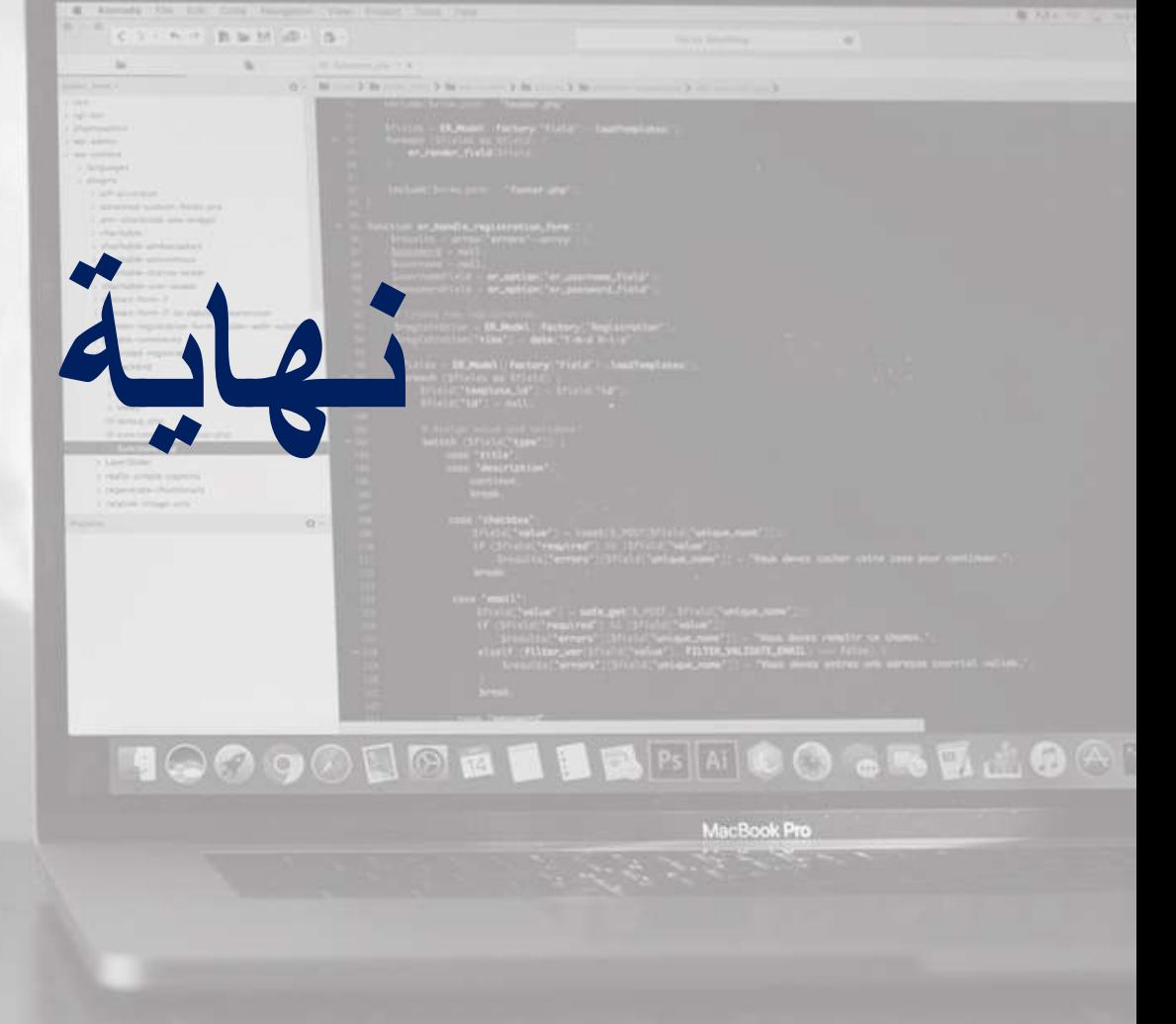